# **SUNY POLY**

## Federal Direct Loan Borrowing Process for Students and Parents

### STEP 1: DETERMINE YOUR INTENT TO BORROW FUNDS FROM THE FEDERAL DIRECT LOAN PROGRAM

Students and/or parents who intend to accept loan funds from one or more of the Federal Direct Loan Programs must complete various items to finalize the borrowing process. You must complete the items detailed below, which pertain to your borrowing (student and/or parent loan(s)) for the upcoming academic year.

I Intend to Use Funds from the Federal Direct Loan Programs II Do Not Intend to Use Funds from the Federal Direct Loan Programs Students who do not intend to use funds from the Federal Direct Loan Programs to cover the expenses they may incur during the academic year must decline the loan(s) that were offered to them in their SUNY Poly financial aid package.

### STEP 2: REVIEW THE RECOMMENDED TIMELINE TO COMPLETE LOAN REQUIREMENTS

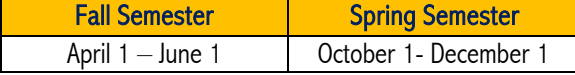

#### STEP 3: REVIEW THE REQUIRED ACTIONS BASED ON BORROWER AND LOAN TYPE

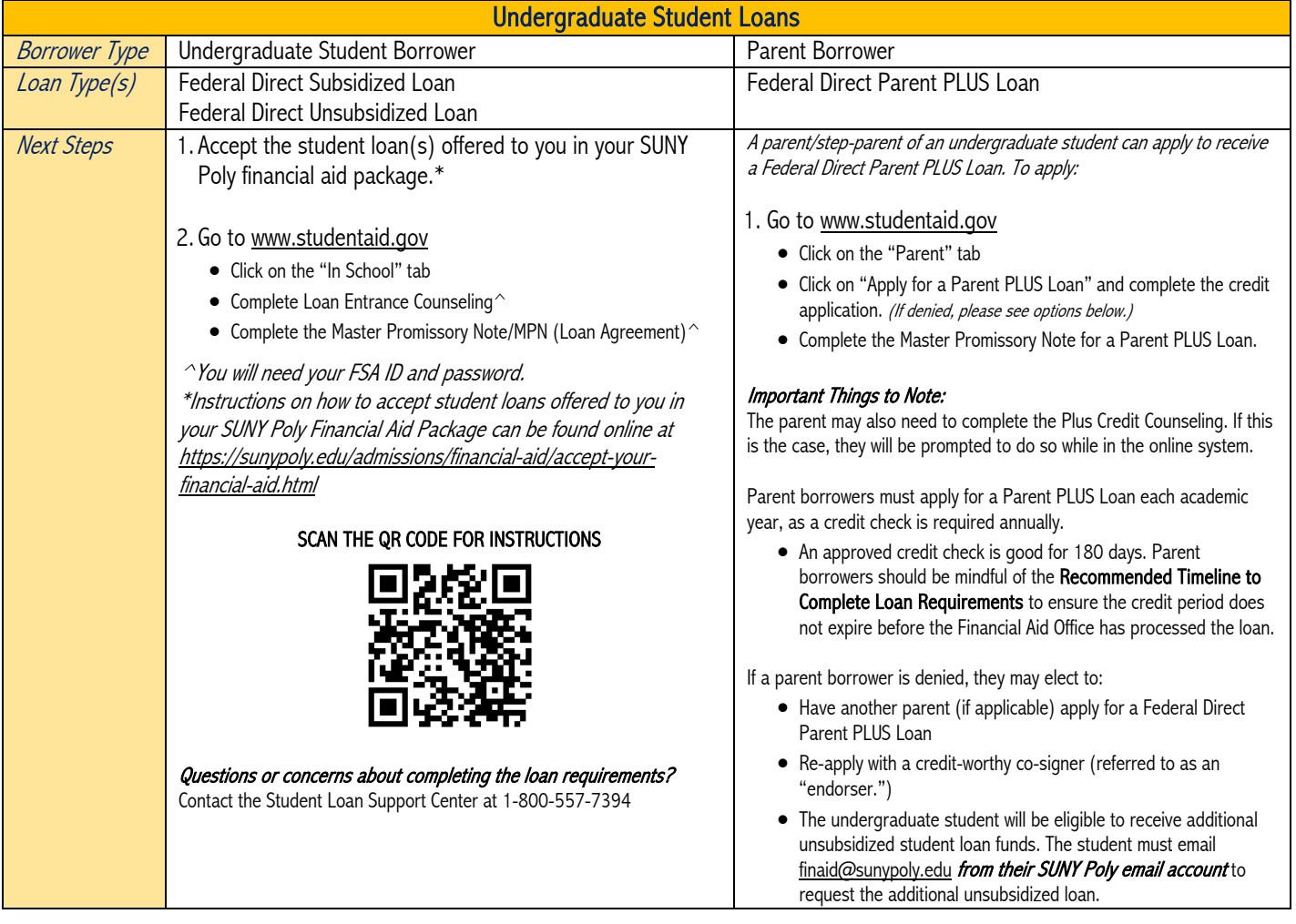

#### PLEASE SEE THE REVERSE FOR GRADUATE STUDENT BORROWING PROCESS

# **SUNY POLY**

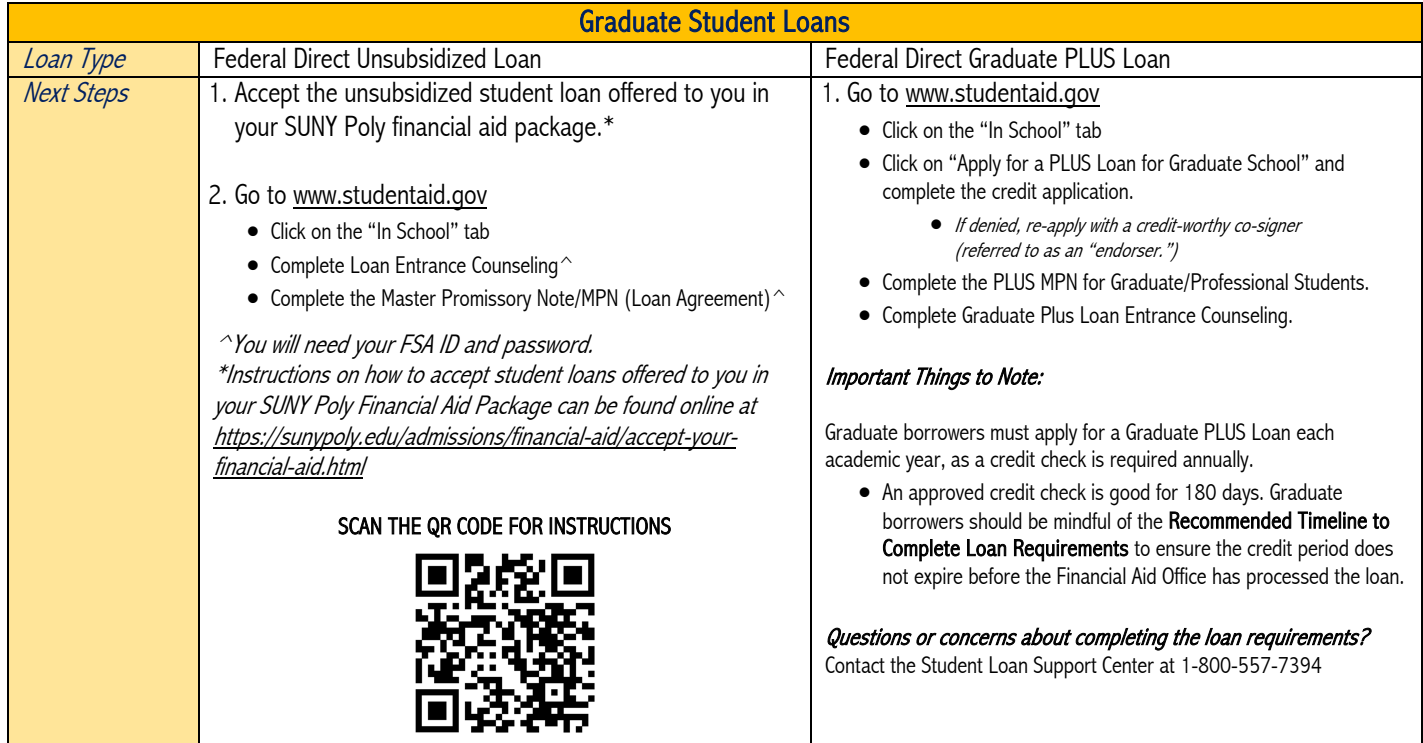

Updated January 2024